**1) En principe, votre identifiant (username) est votre nom+votre prénom tout attaché, sans majuscules ex : patriciamonet**

**Mais vous pouvez aussi utiliser votre adresse mail.**

**2) Entrez votre mot de passe** 

**3) cochez « se souvenir de moi », vous resterez ainsi connecté quelques jours. Mais, pour des**  raisons de securité, vous devrez de temps en temps vous identifier de nouveau.

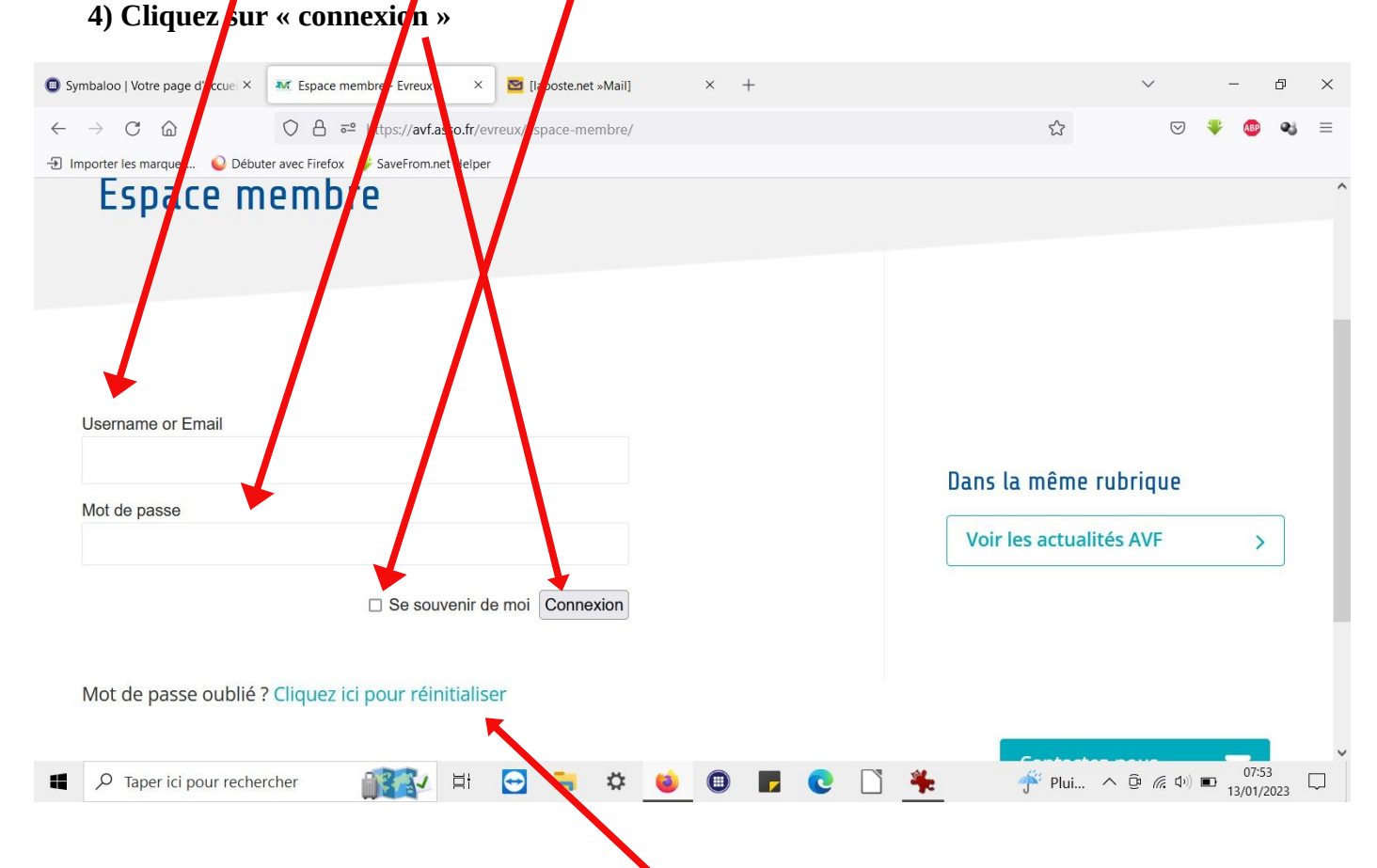

## **Si vous avez oublié votre mot de passe, cliquer ici et suivez les instructions. Pour se déconnecter, c'est ici.**

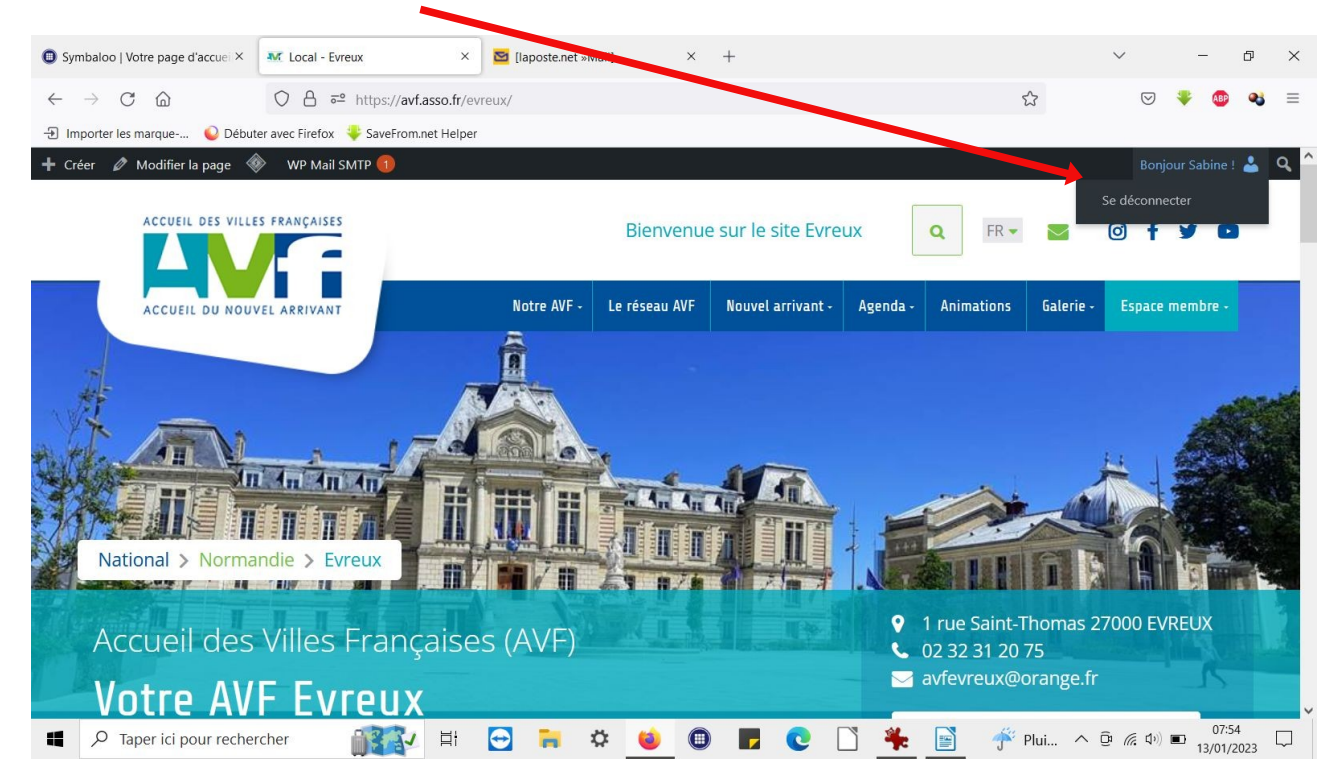

**En cas de problème persistant, [a vfevreuxwebmestre@gmail.com](mailto:avfevreuxwebmestre@gmail.com)**